# <span id="page-0-0"></span>Modeling financial time series with multiplicative errors

Giampiero M. Gallo

NYU in Florence and CRENoS

8th Gretl Conference – Gdańsk, Poland June 15, 2023

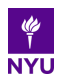

### <span id="page-1-0"></span>**A bird's eye view on Multiplicative Error Models**

- $\triangleright$  Focus on the evolution of this class of models
- $\triangleright$  Take the univariate MEM as a leading case of representation and inference issues
- $\blacktriangleright$  How data structure suggests refinements
- ▶ Show a representation of a vector MEM
- ▶ Open issues (dimensionality, model selection, etc.)

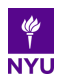

### <span id="page-2-0"></span>**From Conditional Variance to Conditional Means**

In financial econometrics, returns as the main object of analysis.

- ▶ Financial volatility has been extensively investigated for more than twenty-five years
- $\blacktriangleright$  Risk-related motivations
- $\triangleright$  Conditional density evaluation for VaR, ES
- ▶ Strong empirical regularities about GARCH models
- ▶ Ultra-high frequency data have allowed for more detailed analysis of market activity
- $\triangleright$  Clustering spreads over to other financial time series

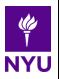

### <span id="page-3-0"></span>**Modeling non-negative time series: GARCH as a MEM**

GARCH conditional variance is the expectation of squared returns (if zero mean return): autoregressive dynamics

- $\triangleright$  A lot of information available in financial markets is positive valued:
	- ultra-high frequency data provides intra-daily time intervals: range, volume, number of trades, number of buys/sells, durations)
	- daily volatility estimators (realized volatility, daily range, absolute returns)
- ▶ Time series exhibit persistence which can be modeled *à la GARCH*

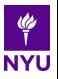

### <span id="page-4-0"></span>Abs Returns

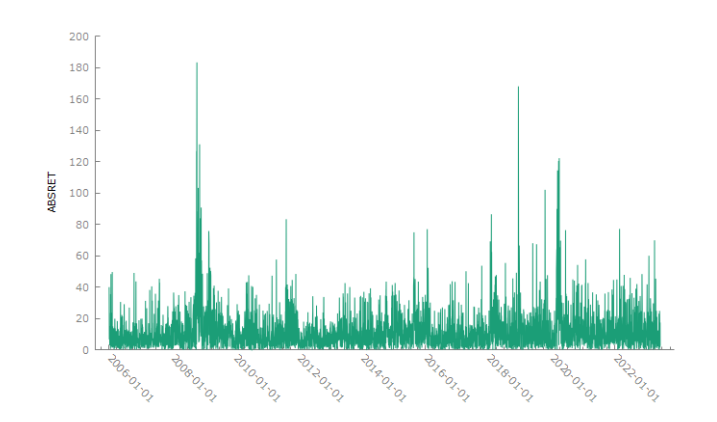

### Autocorrelation 0.29

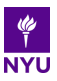

<span id="page-5-0"></span>Daily Range – Parkinson (1980)  $h l_t^P = \frac{1}{4 \log t}$  $\frac{1}{4 \log(2)}$ (log  $H_t - \log L_T$ )

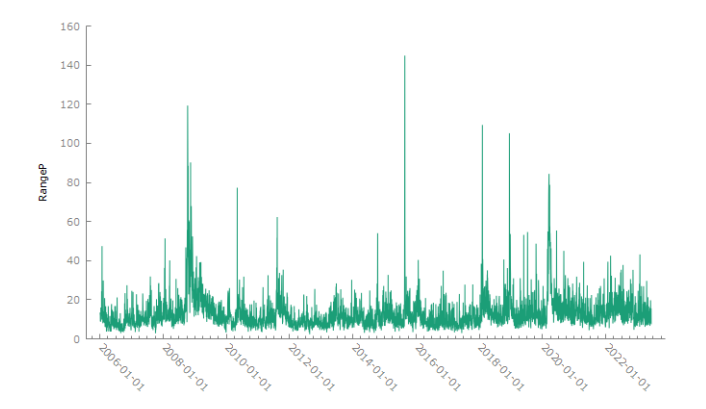

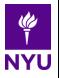

# Autocorrelation 0.59

<span id="page-6-0"></span>Daily Range – Garman and Klass (1980)  $(h_{{t}}^{GK})^2 = 0.511\log({H_t}/{L_t})^2 - 0.019\{\log({C_t/O_t})(\log{H_t} + \log{L_t} -$ 2 log *Ot*) − 2(log(*Ht*/*Ot*) log(*Lt*/*Ot*))} − 0.383 log(*Ct*/*Ot*) 2 )

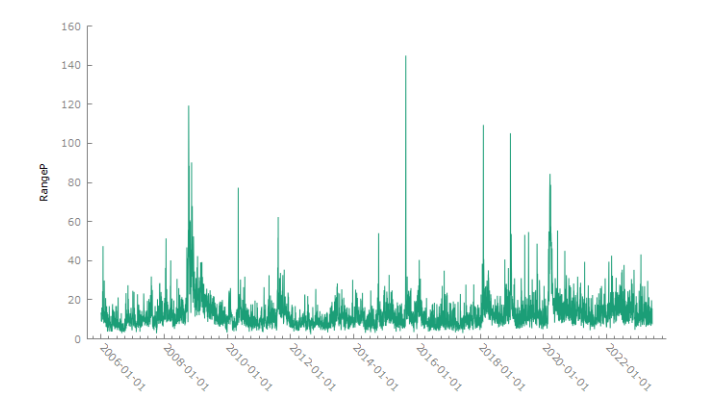

**NYU** Autocorrelation 0.67 – Correlation with Parkinson measure 0.96

### Volume in million shares

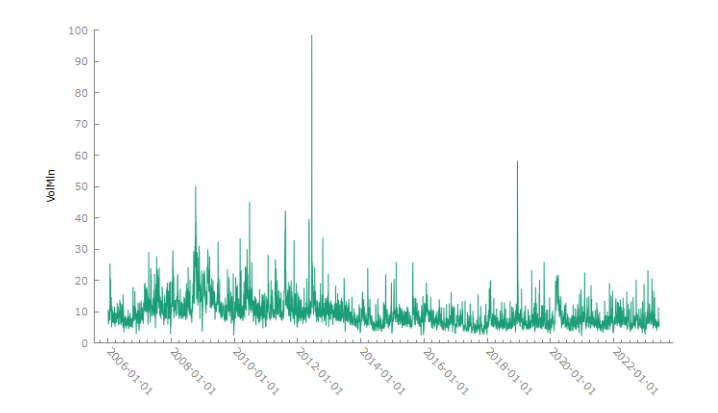

Autocorrelation 0.58 – Correlation with daily range 0.51

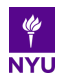

### <span id="page-8-0"></span>**Multiplicative Error Models**

- ▶ Extension of the GARCH approach to modeling the expected value of processes with positive support (Engle, 2002; Engle and Gallo, 2006)
- ▶ Autoregressive Conditional Duration (Engle and Russell, 1998) is a special case. Absolute returns, high-low, number of trades in a certain interval, volume, realized volatility can be modeled with the same structure
- ▶ Rather than calling the models Autoregressive Conditional Volatility, Autoregressive Conditional Volume, etc. call them MEM
- $\blacktriangleright$  Ease of estimation (more later)
- $\blacktriangleright$  Expand the information set or introduce different components (main interesting results)

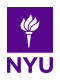

<span id="page-9-0"></span>Consider

 $\blacktriangleright$   $x_t$ , a non–negative univariate process,

▶ <sup>F</sup>*t*−<sup>1</sup> the information about the process up to time *<sup>t</sup>* <sup>−</sup> 1.

A MEM for *x<sup>t</sup>* is specified as

 $x_t = \mu_t$   $\varepsilon_t$ 

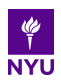

Consider

 $\blacktriangleright$   $x_t$ , a non–negative univariate process,

▶ <sup>F</sup>*t*−<sup>1</sup> the information about the process up to time *<sup>t</sup>* <sup>−</sup> 1.

A MEM for *x<sup>t</sup>* is specified as

 $x_t = \mu_t$   $\varepsilon_t$ 

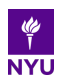

Consider

 $\blacktriangleright$   $x_t$ , a non–negative univariate process,

▶ <sup>F</sup>*t*−<sup>1</sup> the information about the process up to time *<sup>t</sup>* <sup>−</sup> 1.

A MEM for *x<sup>t</sup>* is specified as

 $x_t = \mu_t$   $\varepsilon_t$ 

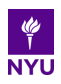

Consider

 $\blacktriangleright$   $x_t$ , a non–negative univariate process,

▶ <sup>F</sup>*t*−<sup>1</sup> the information about the process up to time *<sup>t</sup>* <sup>−</sup> 1. A MEM for *x<sup>t</sup>* is specified as

$$
x_t = \mu_t \quad \varepsilon_t
$$

Conditional on F*t*−1: µ*t* is a nonnegative *predictable* process, depending on a vector of unknown parameters  $\theta$ ,

$$
|\mu_t| = \mu_t(\boldsymbol{\theta});
$$

Consider

 $\blacktriangleright$   $x_t$ , a non–negative univariate process,

▶ <sup>F</sup>*t*−<sup>1</sup> the information about the process up to time *<sup>t</sup>* <sup>−</sup> 1. A MEM for *x<sup>t</sup>* is specified as

$$
x_t = \mu_t \quad \varepsilon_t
$$

Conditional on F*t*−1: ε*<sup>t</sup>* is a *conditionally stochastic* i.i.d. process, with density having non–negative support, mean 1 and unknown variance  $\sigma^2$ ,

$$
\varepsilon_t \, | \mathcal{F}_{t-1} \sim D(1, \sigma^2).
$$

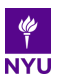

<span id="page-14-0"></span>Consider

 $\blacktriangleright$   $x_t$ , a non–negative univariate process,

▶ <sup>F</sup>*t*−<sup>1</sup> the information about the process up to time *<sup>t</sup>* <sup>−</sup> 1. A MEM for *x<sup>t</sup>* is specified as

$$
x_t = \mu_t \quad \varepsilon_t
$$

As a consequence

$$
E(x_t|\mathcal{F}_{t-1}) = \mu_t
$$
  

$$
V(x_t|\mathcal{F}_{t-1}) = \sigma^2 \mu_t^2.
$$

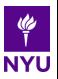

### <span id="page-15-0"></span>**The specification of**  $\mu_t$

 $\blacktriangleright$  *Base* (1, 1) specification for  $\mu_t$ 

$$
\mu_t = \omega + \alpha x_{t-1} + \beta \mu_{t-1},
$$

 $\blacktriangleright$  Asymmetric (*à la* GJR) specification: if  $x_t$  can tap on info about *r<sup>t</sup>* (e.g. *hlt*−<sup>1</sup> can be associated with the observed sign of  $r_{t-1}$ ):

$$
\mu_t = \omega + \alpha x_{t-1} + \gamma x_{t-1}^{(-)} + \beta \mu_{t-1},
$$

where  $x_t^{(-)} = x_t 1_{(r_t < 0)}$ .

▶ Constant unconditional expectation  $E(x_t) = \frac{\omega}{1-\alpha-\beta-\gamma/2}$ 

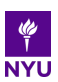

#### <span id="page-16-0"></span>**A Gamma Assumption for** ε*<sup>t</sup>*

Flexible parameterization

ε*t* |F*t*−<sup>1</sup> ∼ *Gamma*(ϕ, ϕ),

with  $E(\varepsilon_t|\mathcal{F}_{t-1}) = 1$  and  $V(\varepsilon_t|\mathcal{F}_{t-1}) = 1/\phi$ .

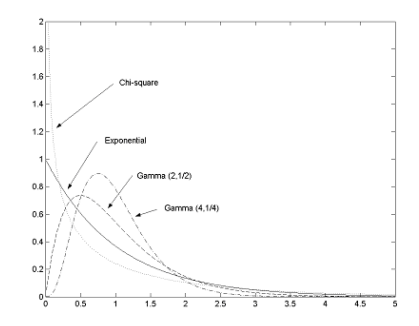

As a consequence, *x<sup>t</sup>* |F*t*−<sup>1</sup> ∼ *Gamma*(ϕ, ϕ/µ*t*).

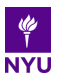

A useful relationship is between the Gamma distribution and the Generalized Error Distribution (GED). We have:

$$
x_t|\mathcal{F}_{t-1} \sim \text{Gamma}(\phi, \phi/\mu_t) \Leftrightarrow x_t^{\phi}|\mathcal{F}_{t-1} \sim \text{Half}-\text{GED}(0, \mu_t^{\phi}, \phi).
$$

The conditional densities of  $x_t$  and of  $x_t^\phi$  $f_t^{\varphi}$  are related. In particular,  $\phi = 0.5$ 

$$
x_t = \mu_t \varepsilon_t \qquad \Leftrightarrow \qquad \sqrt{x_t} = \sqrt{\mu_t} \nu_t
$$

where

$$
\nu_t|\mathcal{F}_{t-1}\sim \textit{Half}-Normal(0,1).
$$

This will provide a *trick* to estimate a MEM with a standard GARCH package with normal innovations and Bollerslev–Wooldridge standard errors.

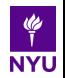

 $\blacktriangleright$  Consider a MEM for squared returns  $r_t^2$ 

[Menu](#page-1-0) [J&J](#page-4-0) **[MEM](#page-8-0)** [Frontiers](#page-30-0) **[vMEM](#page-53-0) Frontiers** 

$$
r_t^2 = h_t \varepsilon_t
$$

with  $h_t = E(r_t^2 | \mathcal{F}_{t-1})$  estimated by a GARCH routine choosing *r<sup>t</sup>* as the dependent variable, setting  $E(r_t|\mathcal{F}_{t-1}) = 0$  with normal errors for the returns

- $\blacktriangleright$  Numerically the same results choosing  $|r_t|$  as the dependent variable, setting (nonsensically)  $E(|\mathit{r}_t||\mathcal{F}_{t-1}) = 0$
- **► Hence, if**  $h_l$  **is of interest, take**  $\sqrt{h_l}$  **as the dependent** variable, set its conditional mean to zero and normal errors: the GARCH results are the MEM estimation
- **► For GJR flavor recolor**  $\sqrt{h_l}$  **with the sign of returns**  $\sqrt{h f_t} (1 - 2 I_{r_t < 0})$

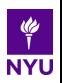

### **The poor person's guide to MEM estimation cont.d**

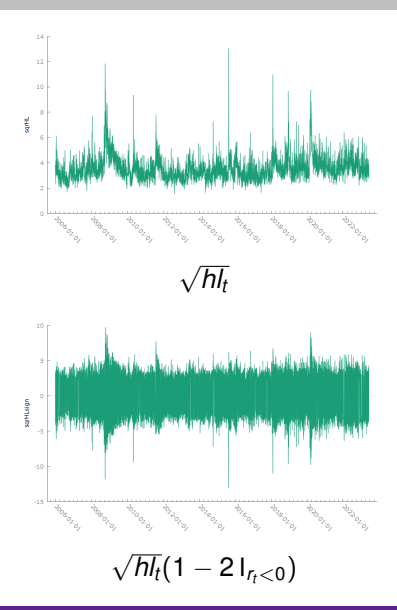

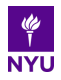

### **The poor person's guide to MEM estimation cont.d**

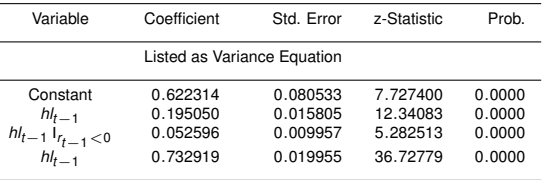

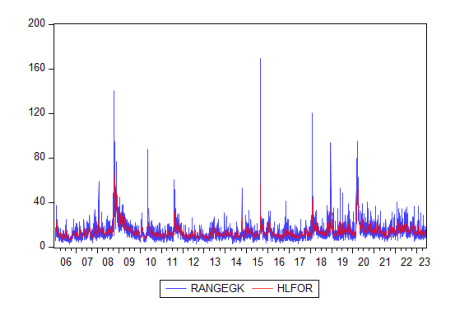

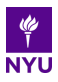

Contribution of  $x_t$  to the log–likelihood function *l*<sub>t</sub>

$$
I_t = \ln L_t = \phi \ln \phi - \ln \Gamma(\phi) + (\phi - 1) \ln x_t - \phi(\ln \mu_t + x_t/\mu_t).
$$

Contribution of  $x_t$  to the score  $\mathbf{s}_t = \begin{pmatrix} \mathbf{s}_{t,\theta} \ s_{t,\phi} \end{pmatrix}$  with components

$$
\mathbf{s}_{t,\theta} = \nabla_{\theta} l_t = \phi \left( \frac{x_t - \mu_t}{\mu_t^2} \right) \nabla_{\theta} \mu_t
$$

$$
\mathbf{s}_{t,\phi} = \nabla_{\phi} l_t = \ln \phi + 1 - \psi(\phi) + \ln \left( \frac{x_t}{\mu_t} \right) - \frac{x_t}{\mu_t},
$$

where  $\psi(\phi) = \frac{\Gamma'(\phi)}{\Gamma(\phi)}$  $\frac{f(\psi)}{\Gamma(\phi)}$  is the *digamma* function and the operator  $\nabla_{\lambda}$  denotes the derivative with respect to  $\lambda$ .

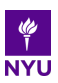

### **Estimation – cont.d**

Contribution of 
$$
x_t
$$
 to the Hessian  $H_t = \begin{pmatrix} H_{t,\theta\theta'} & H_{t,\theta\phi} \\ H'_{t,\theta\phi} & H_{t,\phi\phi} \end{pmatrix}$  with components

$$
\mathbf{H}_{t,\theta\theta'} = \nabla_{\theta\theta'} l_t = \phi \left( \frac{-2x_t + \mu_t}{\mu_t^3} \nabla_{\theta}\mu_t \nabla_{\theta'}\mu_t + \frac{x_t - \mu_t}{\mu_t^2} \nabla_{\theta\theta'}\mu_t \right)
$$

$$
\mathbf{H}_{t,\theta\phi} = \nabla_{\theta\phi} l_t = \frac{x_t - \mu_t}{\mu_t^2} \nabla_{\theta}\mu_t
$$

$$
H_{t,\phi\phi} = \nabla_{\phi\phi} l_t = \frac{1}{\phi} - \psi'(\phi),
$$

where  $\psi'(\phi)$  is the *trigamma* function.

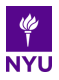

#### **First order conditions for θ and** φ

$$
\frac{1}{T} \sum_{t=1}^{T} \frac{x_t - \mu_t}{\mu_t^2} \nabla_{\theta} \mu_t = 0
$$
  

$$
\ln \phi + 1 - \psi(\phi) + \frac{1}{T} \sum_{t=1}^{T} \left[ \ln \left( \frac{x_t}{\mu_t} \right) - \frac{x_t}{\mu_t} \right] = 0
$$

- **►** First–order conditions for  $\theta$  do not depend on  $\phi$ , i.e. same point estimates for  $\theta$  whatever value  $\phi$  may take
- $\triangleright$   $\phi$  can be estimated after  $\theta$ .
- ▶ If  $\mu_t = E(x_t | \mathcal{F}_{t-1})$ , the expected value of the score of  $\theta$ evaluated at the true parameters is zero irrespective of the Gamma assumption on  $\varepsilon_t|\mathcal{F}_{t-1}$
- ▶ Estimator is QML

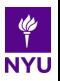

**Asymptotic variance–covariance matrix**

$$
V_{\infty} = \begin{pmatrix} \phi \frac{1}{T} \sum_{t=1}^{T} \frac{1}{\mu_t^2} \nabla_{\theta} \mu_t \nabla_{\theta'} \mu_t & \mathbf{0} \\ \mathbf{0} & \psi'(\phi) - \frac{1}{\phi} \end{pmatrix}^{-1}
$$

- ▶ The variance of  $\widehat{\theta}$  is proportional to 1/ $\phi$
- $\blacktriangleright$   $\widehat{\theta}$  and  $\widehat{\phi}$  asymptotically uncorrelated.
- ▶ With  $v_t = x_t/\mu_t 1$ , simple MoM estimator

$$
\widehat{\phi^{-1}} = \frac{1}{T} \sum_{t=1}^T \hat{v}_t^2.
$$

not affected by the presence of zero *x<sup>t</sup>* 's.

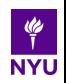

#### **Asymptotic variance–covariance matrix - cont.d**

The *sandwich* estimator gets rid of the dependence of the submatrix relative to  $\theta$  on  $\phi$  altogether

$$
\widehat{V}_{\infty} = \widehat{\overline{\mathbf{H}}}_{T}^{-1} \widehat{\overline{\mathbf{OPG}}}_{T} \widehat{\overline{\mathbf{H}}}_{T}^{-1}
$$

This is where the poor person's way to estimate a MEM for a single equation via a GARCH for the square root of the variable of interest, needs Bollerslev-Wooldridge standard errors.

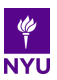

#### **Serious stuff: GMM estimation**

**1** In spite of QML properties, pursue more flexible GMM without an explicit choice of the error term distribution, based on

$$
\varepsilon_t = \frac{x_t}{\mu_t}
$$

- <sup>2</sup> Under model assumptions, ε*<sup>t</sup>* − 1 is a conditionally homoskedastic martingale difference, with conditional expectation zero and conditional variance  $\sigma^2$ .
- **3** The *efficient* GMM estimator of  $\theta$ , say  $\theta$ <sub>GMM</sub>, solves the criterion equation

$$
\sum_{t=1}^{T} (\varepsilon_t - 1) \mathbf{a}_t = \mathbf{0}, \qquad \text{where } \mathbf{a}_t = \frac{1}{\mu_t} \nabla_{\theta} \mu_t
$$

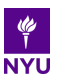

#### **GMM estimation – cont.d**

 $\blacktriangleright$   $\widehat{\theta}_{GMM}$  has asymptotic variance matrix

$$
Avar(\widehat{\boldsymbol{\theta}}_{GMM}) = \sigma^2 \mathbf{A}^{-1},
$$

where

$$
\mathbf{A} = \lim_{T \to \infty} \left[ T^{-1} \sum_{t=1}^{T} E\left( \mathbf{a}_t \mathbf{a}_t' \right) \right].
$$

 $\triangleright$  A consistent estimator of the asymptotic variance matrix is

$$
\widehat{\text{Avar}}(\widehat{\boldsymbol{\theta}}_{\text{GMM}}) = \widehat{\sigma}^2 \widehat{\mathbf{A}}^{-1},
$$

with relevant objects  $\widehat{\varepsilon}_t$  and  $\widehat{\boldsymbol{a}}_t$  evaluated at  $\boldsymbol{\theta}_{GMM}$ 

$$
\widehat{\sigma}^2 = \mathcal{T}^{-1} \sum_{t=1}^T (\widehat{\varepsilon}_t - 1)^2 \quad \text{and} \quad \widehat{\mathbf{A}} = \mathcal{T}^{-1} \sum_{t=1}^T \widehat{\mathbf{a}}_t \widehat{\mathbf{a}}_t'
$$

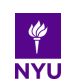

### **An important equivalence between GMM and QML**

Let 
$$
\varepsilon_t | \mathcal{F}_{t-1} \sim \text{Gamma}(\phi, \phi)
$$
 (so that  $E(\varepsilon_t | \mathcal{F}_{t-1}) = 1$  and  
\n $V(\varepsilon_t | \mathcal{F}_{t-1}) = \sigma^2 = 1/\phi$ ). The *log-likelihood* function is  
\n
$$
I_T = \sum_{t=1}^T [\phi \ln \phi - \ln \Gamma(\phi) + \phi \ln \varepsilon_t - \phi \varepsilon_t - \ln x_t].
$$

Maximization wrt  $\theta$  involves just ( $\phi$  is irrelevant)

$$
\sum_{t=1}^T (\ln \varepsilon_t - \varepsilon_t).
$$

The f.o.c. for  $\theta$  is equal to the GMM condition

$$
\sum_{t=1}^T \nabla_{\theta} \mu_t \frac{x_t - \mu_t}{\mu_t^2} = \sum_{t=1}^T (\varepsilon_t - 1) \mathbf{a}_t = \mathbf{0},
$$

Under correct specification of  $\mu_t$  the term has a zero expectation even when  $\varepsilon_t$  is not Gamma-distributed.

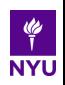

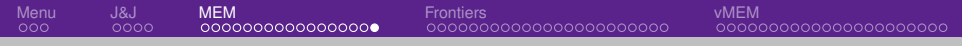

#### **Univariate MEM** *à la carte*

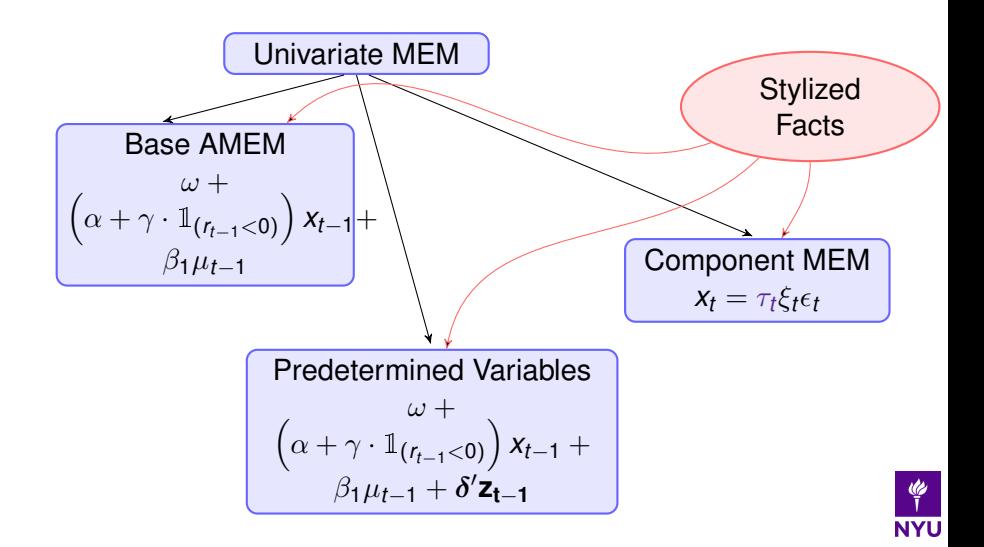

#### <span id="page-30-0"></span>**Univariate extensions**

- <sup>1</sup> Changing average level of volatility in MEMs
- <sup>2</sup> MEMs to mitigate measurement error effects in volatility dynamics

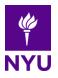

## <span id="page-31-0"></span>**Some stylized facts: the typical behavior of a volatility series**

### The Fear Index: the VIX

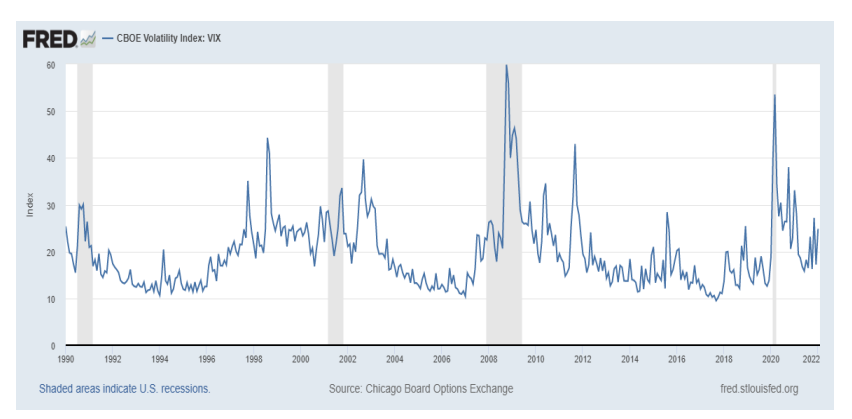

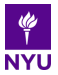

### <span id="page-32-0"></span>**Some stylized facts: the typical behavior of a volatility series**

# The S&P500 Realized Kernel Volatility

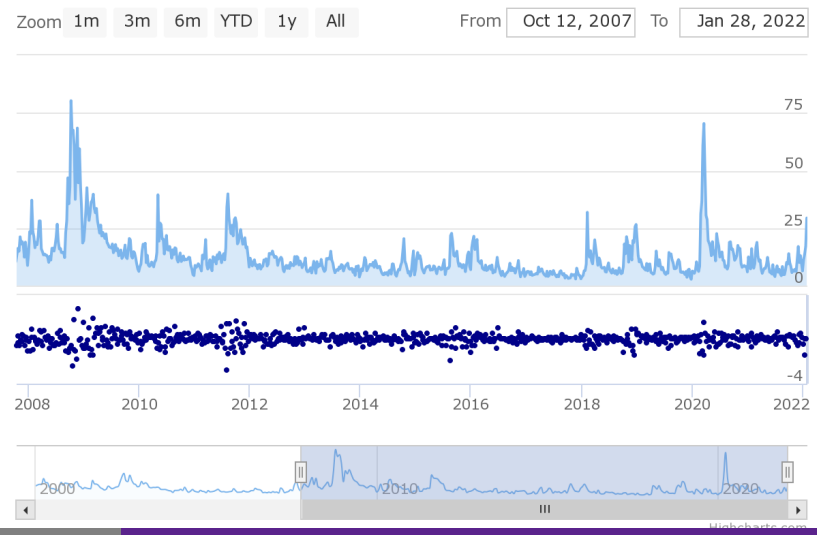

Giampiero M. Gallo **[Modeling financial time series with multiplicative errors](#page-0-0)** 28/70

**NYU** 

### <span id="page-33-0"></span>**Approaches to modeling a low frequency component**

Need to modify assumption of a constant unconditional (long range) volatility: idea of a local average which is time–varying

● Additive model as in the Two–Component GARCH (Engle and Lee, 1999): a permanent (identified by high persistence) and a transitory one

$$
h_t = q_t + \alpha(\epsilon_{t-1}^2 - q_{t-1}) + \beta(h_{t-1} - q_{t-1})
$$
  
\n
$$
q_t = \omega + \rho q_{t-1} + \phi(\epsilon_{t-1}^2 - h_{t-1})
$$

with  $\rho > \alpha + \beta$  for identification of the permanent component (extension to MEM available).

- <sup>2</sup> Multiplicative model: consider a combination of multiplicative components, one of which  $(\tau_t)$  corresponds to a slow moving average level of volatility.
- <sup>3</sup> Conrad and Schienle (2018) devise an LM test for such an omitted multiplicative component

#### <span id="page-34-0"></span>**Conditional models for volatility on the boxing ring**

**1** On your right side, true GARCH for returns:

$$
r_t = \sqrt{\tau_t \, h_t} \, \eta_t \qquad E(r_t^2 | \mathcal{F}_{t-1}) = \tau_t \, h_t
$$

typically,  $\eta_t \sim N(0, 1)$  or Student's t;  $r_t$  close–to–close log–returns;  $\tau_t$  is the low–frequency component,  $h_t$  is the high–frequency component;

2 On your left side, true MEM for volatility–type:

$$
x_t = \mu_t \varepsilon_t = \tau_t \xi_t \epsilon_t \qquad E(x_t | \mathcal{F}_{t-1}) = \mu_t = \tau_t \xi_t
$$

where  $x_t = \sigma_t^2$ , or  $\sigma_t$ , or log( $\sigma_t^2$ );  $\sigma_t^2$  can be one of the many realized variance measures, daily range (or other market activity measures),  $\tau_t$  is the low–frequency component,  $\xi_t$ is the high–frequency component;

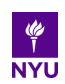

<span id="page-35-0"></span>Insightful review paper in the GARCH world by Amado, Silvennoinen and Teräsvirta (2019)

- ▶ Curve fitting approach deterministic. Spline GARCH by Engle and Rangel (2008): goal to find macroeconomic determinants of volatility (ex post)
- ▶ Smooth Transition approach. Amado and Teräsvirta (2008): link  $\tau_t$  to a logistic function
- ▶ Markov Switching approach. Dueker (1997), Haas et al. (2004): average level of volatility by regime gives  $\tau_t$  as a step function
- $\blacktriangleright$  GARCH–MIDAS approach. Derive  $\tau_t$  as a filter of past observations of data available at different frequencies

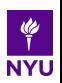
### **Parallel treatment of the Low-frequency Component in MEMs**

- ▶ Markov Switching and Smooth Transition MEMs are suggested in a IJoF paper with E. Otranto (2015) introducing the concept of Local Average Volatility
- ▶ B-splines in a MEM are suggested by Brownlees and G. (2010)
- ▶ A common smooth factor extracted from a panel of realized volatilities is derived in Barigozzi et al. (2014)
- ▶ MEM–MIDAS suggested by Amendola *et al.*

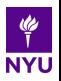

# **Let's take a Brian De Palma's cut...**

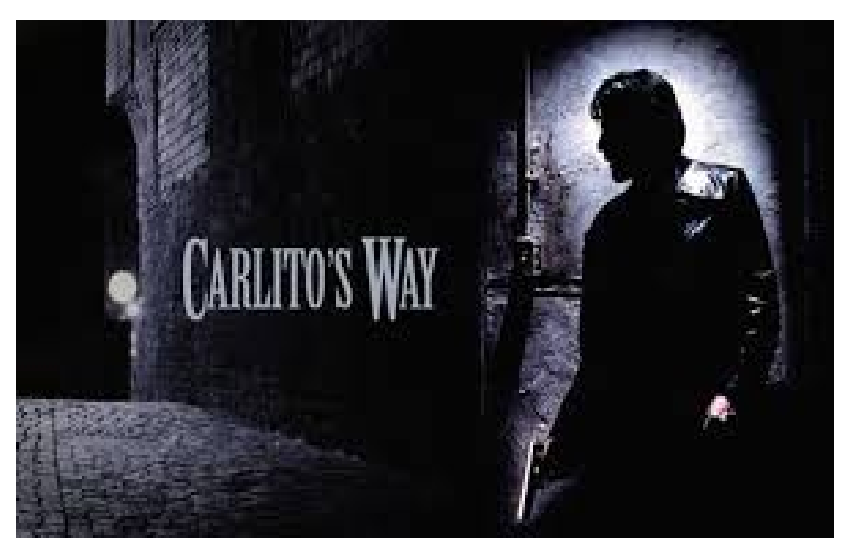

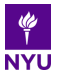

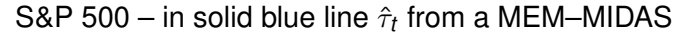

[Menu](#page-1-0) [J&J](#page-4-0) [MEM](#page-8-0) [Frontiers](#page-30-0) [vMEM](#page-53-0)

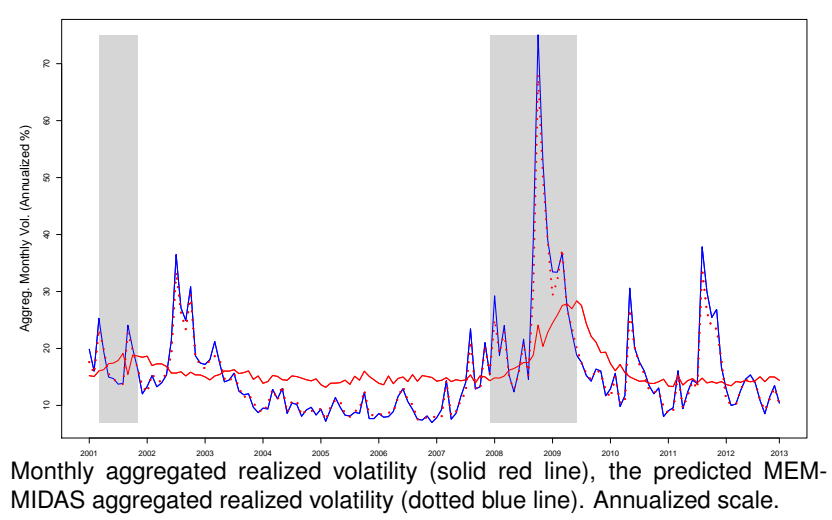

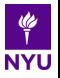

#### **A different treatment of the low frequency component**

# S&P 500 – local average volatilities in a MS-AMEM(3)

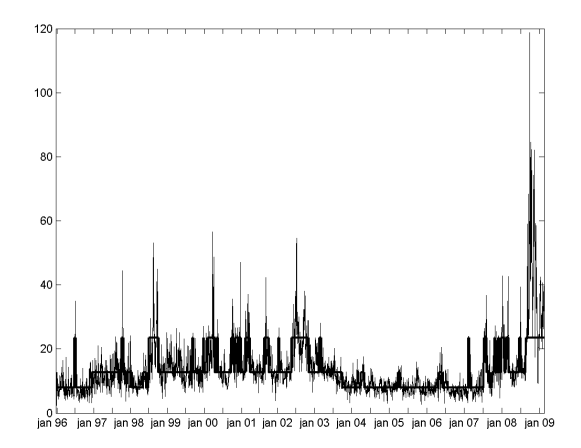

The step function is the local average volatility calculated across three MS regimes. Annualized scale.

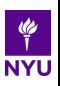

#### **Component Models**

Let  $\{x_{i,t}\}\right.$  refer to the *i*-th day ( $i = 1, \ldots, N_t$ ) of the period t (a week, a month or a quarter;  $t = 1, \ldots, T$  with  $\mathcal{F}_{i,t}$  be the information set available at day *i* of period *t*. Reparameterize the base MEM as

$$
x_{i,t} = \mu_{i,t} \epsilon_{i,t} = \tau \xi_{i,t} \epsilon_{i,t},
$$

where:  $\tau$  is a constant;  $\xi_{i,t}$  is a quantity that, conditionally on  $\mathcal{F}_{i-1,t},$ evolves deterministically;  $\epsilon_{i,t}$  is an error term such that

$$
\epsilon_{i,t}|\mathcal{F}i-1,t \stackrel{iid}{\sim} D(1,\sigma^2),
$$
  

$$
E(x_{i,t}|\mathcal{F}_{i-1,t}) = \tau \xi_{i,t} \qquad Var(x_{i,t}|\mathcal{F}_{i-1,t}) = \sigma^2 \tau^2 \xi_{i,t}^2.
$$

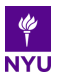

#### **Extension: Doubly Multiplicative Error Model**

# *Recent joint work with A.Amendola, V.Candila and F.Cipollini*

Specification for the conditional mean with a multiplicative component structure, with both factors time–varying.

$$
x_{i,t} = \tau_{i,t} \xi_{i,t} \varepsilon_{i,t}.
$$

- ▶ τ*i*,*<sup>t</sup>* is the *long run* component: a *slow*–moving component determining the average *level* of the conditional mean at any given time. It may refer to a different frequency or not.
- ▶ ξ*i*,*<sup>t</sup>* is the *short run* or *fast*–moving component: centered around one, with the role to dampen (when  $\lt$ ) or to amplify  $\tau_{i,t}$  (when  $> 1$ ).

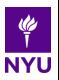

#### **Doubly Multiplicative Error Model: short run**

The short run component can be expressed as a MEM, augmented by the contribution of a predetermined de–meaned (vector) variable *z* within a DMEMX

$$
\xi_{i,t} = (1 - \alpha_1 - \gamma_1/2 - \beta_1) + \alpha_1 \mathbf{x}_{i-1,t}^{(\xi)} + \gamma_1 \mathbf{x}_{i-1,t}^{(\xi-)} + \beta_1 \xi_{i-1,t} + \delta_1' \mathbf{z}_{i-1,t}
$$

where

$$
x_{i,t}^{(\xi)} \equiv \frac{x_{i,t}}{\tau_{i,t}} \qquad x_{i,t}^{(\xi-)} \equiv x_{i,t}^{(\xi)} \mathbb{1}_{(r_{i,t}<0)}.
$$

 $x_{i,t}^{(\xi-)}$  $\hat{a}^{(\xi-)}_{i,t}$  is a variable derived from  $x^{(\xi)}_{i,t}$  which takes a non-zero value only if it corresponds to a negative return (for asymmetric effects).

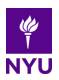

## **Doubly Multiplicative Error Model: long run**

Specifications for τ*i*,*<sup>t</sup>*

- A first possibility is to adapt a spline function
- A second possibility is to structure  $\tau_{i,t}$  in a way similar to  $\xi_{i,t}$ , namely

$$
\tau_{i,t} = \omega^{(\tau)} + \alpha_1^{(\tau)} \mathbf{x}_{i-1,t}^{(\tau)} + \gamma_1^{(\tau)} \mathbf{x}_{i-1,t}^{(\tau-)} + \beta_1^{(\tau)} \tau_{i-1,t}
$$

where

$$
x_{i,t}^{(\tau)} \equiv \frac{x_{i,t}}{\xi_{i,t}} \qquad x_{i,t}^{(\tau-)} \equiv x_{i,t}^{(\tau)} \mathbb{1}_{(r_{i,t} < 0)}.
$$

we call this CMEM

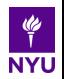

# **How to assemble a MEM–MIDAS**

• In the case of a mixed–frequency framework

$$
x_{i,t}|\mathcal{F}_{i-1,t} = \tau_t \xi_{i,t} \epsilon_{i,t} \qquad \varepsilon_{i,t} \stackrel{i.i.d}{\sim} \left(1, \frac{1}{\phi}\right)
$$

$$
\xi_{i,t} = (1 - \alpha - \beta - \gamma/2) + \left(\alpha + \gamma \cdot \mathbb{1}_{(r_{i-1,t} < 0)}\right) \frac{x_{i-1,t}}{\tau_t} + \beta \xi_{i-1,t}
$$

• MIDAS filter

$$
\tau_t = \exp\left\{m + \vartheta \sum_{k=1}^K \delta_k(\omega) X_{t-k}\right\}
$$

$$
\delta_k(\omega) = \frac{(k/K)^{\omega_1 - 1} (1 - k/K)^{\omega_2 - 1}}{\sum_{j=1}^K (j/K)^{\omega_1 - 1} (1 - j/K)^{\omega_2 - 1}}
$$

• GMM inference works as before

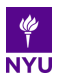

# Spline MEM

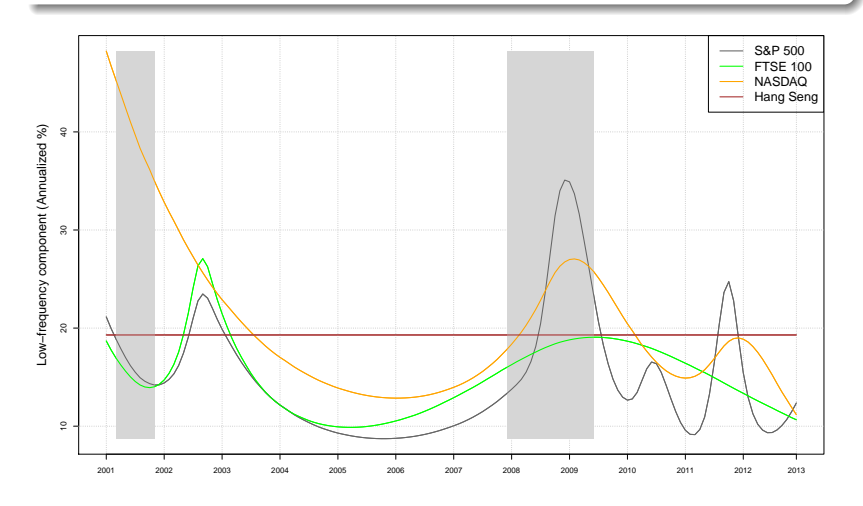

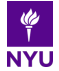

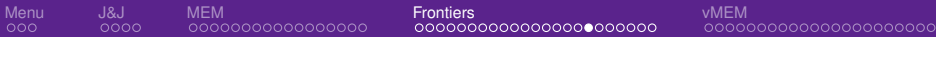

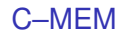

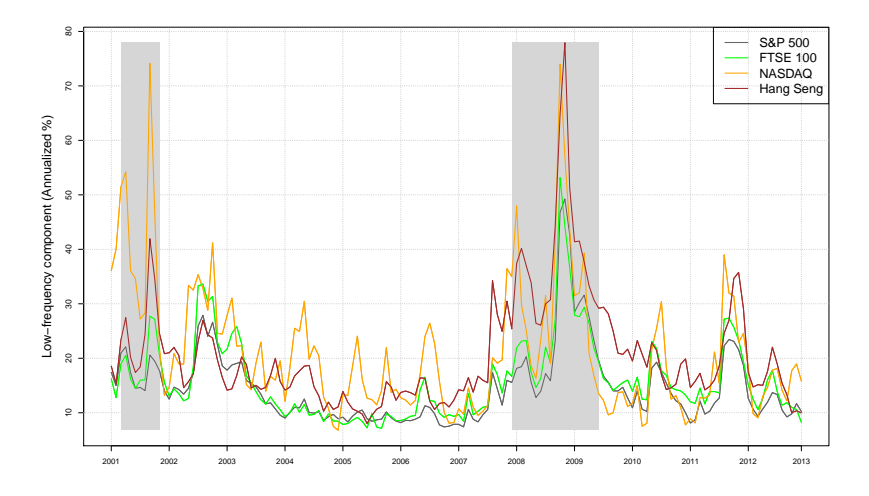

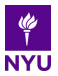

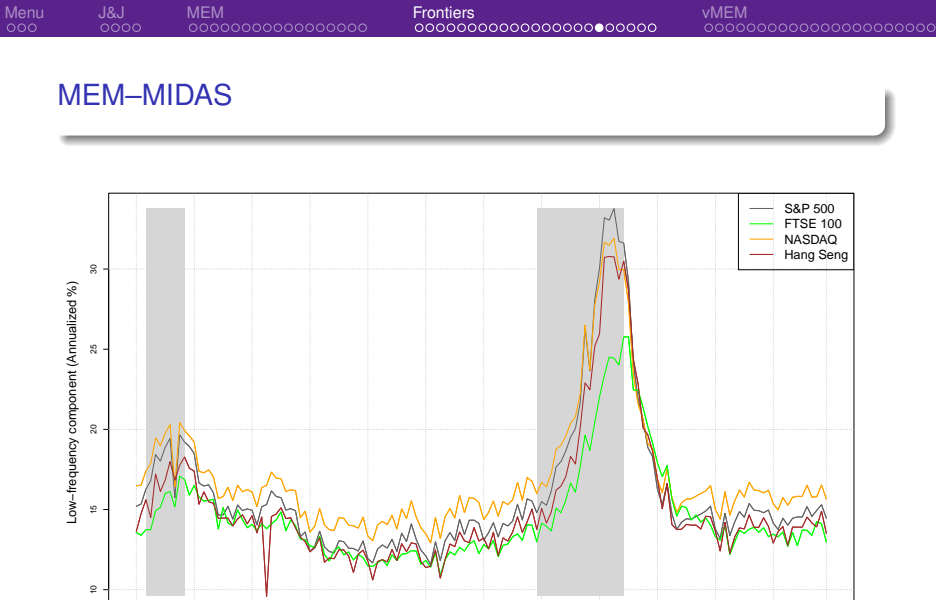

2001 2002 2003 2004 2005 2006 2007 2008 2009 2010 2011 2012 2013

哗 **NYU** 

#### **Multiplicative errors mitigate measurement errors effects**

# *Joint work with F.Cipollini and E.Otranto*

- $\triangleright$  MEMs provide an alternative to the treatment by Bollerslev, Patton and Quaedvlieg (2016) for measurement error in realized volatility dynamics
- ▶ Problem: realized variance measures integrated variance of a continuous time process with error
- $\blacktriangleright$  When specifying dynamic models for  $RV_t$  the estimated relationship less persistent than the "true" one (attenuation bias)
- ▶ Framework chosen: HAR enlarged to HARQ by including an interaction term between *RV<sup>t</sup>* and realized quarticity

$$
rv_t = \omega + \underbrace{(\alpha_D + \alpha_E r q_{t-1}^{1/2})}^{rV_t}rv_{t-1} + \alpha_W \overline{rv}_{t-(2:5)} + \alpha_M \overline{rv}_{t-(6:22)} + u_t
$$

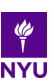

#### **Our take: measurement errors are multiplicative**

- $\triangleright$  Stylized facts: (sqrt-)quarticity is strongly correlated with RealVar (in our panel, median  $= 0.934$ )
- ▶ If we insert squared RealVar *in lieu* of the interaction term we have similar results (significant negative coefficient)
- $\blacktriangleright$  When analyzing the nature of the measurement errors, they are heteroskedastic

$$
RV_{t} = IV_{t} + \eta_{t}
$$
  
= IV<sub>t</sub> +  $\sqrt{2\Delta}IQ_{t}^{1/2}z_{t}$   
 $\approx IV_{t} + \sqrt{2\Delta}\delta IV_{t}z_{t}$   
= IV<sub>t</sub> · (1 +  $\sqrt{2\Delta}\delta z_{t}$ )  
= IV<sub>t</sub> · ε<sub>t</sub>.

# hence multiplicative errors

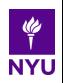

#### **Our strategy**

# If that is the case

 $RV_t = \begin{cases} E(RV_t|I_{t-1}) + \eta_t, & \eta_t \text{ zero mean, heteroskedastic} \\ E(RV_t|I_{t-1}) \leq \epsilon, & \epsilon \text{ unit mean, homoskedastic} \end{cases}$  $E(RV_t|I_{t-1}) \cdot \varepsilon_t$ ,  $\varepsilon_t$  unit mean, homoskedastic.

- ▶ *Alternative explanation*: lagged variance has a curvature effect within  $HAR \rightarrow$  nonlinear effect which reduces persistence
- ▶ High levels of lagged RealVar imply a faster absorption of news and a faster reversion to the mean
- ▶ Fundamental Questions: Is this HAR a well specified model (are we rather catching heteroskedasticity *à la* White?, cf also Corsi, Mittnik, Pigorsch<sup>2</sup>, 2008)
- ▶ Which mean to revert to? overall constant? or regime specific?

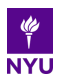

### **Comparison of robust AMEM Specifications of** µ*<sup>t</sup>*

 $\triangleright$  AMEM( $/Q/2$ )

$$
\mu_t = \omega + \beta_1 \mu_{t-1} + (\alpha_1 + \alpha_E h_{t-1}) r v_{t-1} + \gamma_1 r v_{t-1}^{(-)}
$$
  

$$
\varepsilon_t | \mathcal{I}_{t-1} \sim \text{Gamma}(a, 1/a)
$$

 $\triangleright$  MS-AMEM(/Q/2) [Gallo and Otranto, 2015]

$$
\mu_{t,\mathbf{s}_t} = \omega_{\mathbf{s}_t} + \beta_{\mathbf{s}_t} \mu_{t-1,\mathbf{s}_{t-1}} + (\alpha_{\mathbf{s}_t} + \alpha_E h_{t-1}) r \mathbf{v}_{t-1} + \gamma_{\mathbf{s}_t} r \mathbf{v}_{t-1}^{(-)}
$$
  

$$
\varepsilon_t | \mathbf{s}_t, \mathcal{I}_{t-1} \sim \text{Gamma}(\mathbf{a}_{\mathbf{s}_t}, 1/\mathbf{a}_{\mathbf{s}_t})
$$

where  $s_t \in \{1, 2, 3\}$  and  $P(s_t = j | s_{t-1} = i) = p_{ii}$ .

 $\blacktriangleright$  Different specifications depending on how  $h_t$  is defined:

$$
\triangleright h_t = \alpha_E \equiv 0 \rightarrow \text{AMEM, MS-AMEM}
$$

$$
\triangleright h_t = r q_t^{1/2} \to AMEMQ, MS-AMEMQ
$$

 $\triangleright$   $h_t = r v_t \rightarrow$  AMEM2, MS-AMEM2

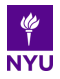

#### **Our conclusions**

- $\triangleright$  Evidence of curvature within HAR class of models could be attributed to alternative explanations (higher variances induce a faster mean reversion)
- $\triangleright$  but HAR being misspecified, a multiplicative specification (AMEM) takes heteroskedasticity into account and does not find a strong evidence for the extra terms
- $\triangleright$  A further refinement with Markov switching regime specific mean and short term dynamics eliminates the evidence of a curvature, with a substantial gain in predictive terms (in– and out–of–sample)
- ▶ Simulating from AMEM's without curvature provides estimated curvature effects in a HAR–type model.
- $\triangleright$  No need to pay money for the quarticity series: use MS-AMEM2 or AMEM2

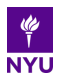

#### <span id="page-53-0"></span>**The vector MEM**

## Extension to the multivariate case

Non-negative-valued processes taken together: several indicators of the same market activity OR same indicator (e.g. volatility) for different markets

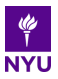

### <span id="page-54-0"></span>**The vector MEM**

# Consider

- $\blacktriangleright$  **x**<sub>t</sub>, a non–negative univariate vector ( $N \times 1$ ) process,
- ▶ <sup>F</sup>*t*−<sup>1</sup> the information about the process up to time *<sup>t</sup>* <sup>−</sup> 1. A MEM for **x***<sup>t</sup>* is specified as

$$
\mathbf{x}_t = \begin{bmatrix} \boldsymbol{\mu}_t & \odot \end{bmatrix} \boldsymbol{\varepsilon}_t
$$

Conditional on F*t*−1:

 $\blacktriangleright$  the components  $\mu_{i,t}$  are *predictable* process, depending on a vector of unknown parameters  $\theta$ ,

$$
\mu_{i,t} = \mu_{i,t}(\boldsymbol{\theta});
$$

**E** is a *conditionally stochastic* i.i.d. process, with density having non–negative support, mean 1 and unknown variance  $\Sigma^2,$ 

$$
\varepsilon_t \, | \mathcal{F}_{t-1} \sim D(1, \Sigma^2).
$$

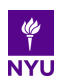

# <span id="page-55-0"></span>**vector MEM by Estimation Method**

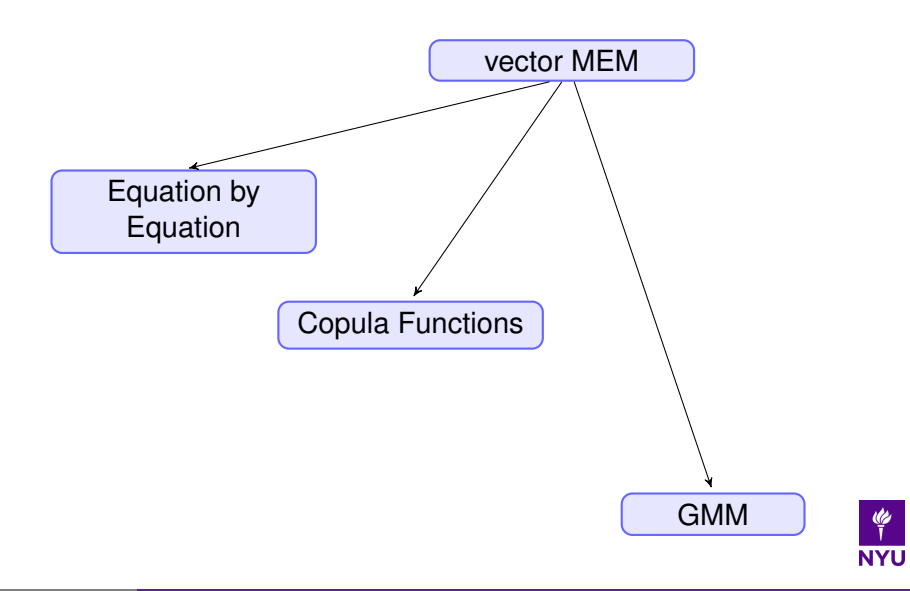

<span id="page-56-0"></span>**The vector Multiplicative Error Model**

$$
\mathbf{x}_t = \boldsymbol{\mu}_t \odot \boldsymbol{\varepsilon}_t = \text{diag}(\boldsymbol{\mu}_t) \boldsymbol{\varepsilon}_t.
$$

Conditionally on F*t*−1:

 $\blacktriangleright$   $\mu_t$  is a *K*-dimensional vector depending on a vector of parameters  $\theta$ . Example:

$$
\boldsymbol{\mu}_t = \boldsymbol{\omega} + \alpha \mathbf{x}_{t-1} + \gamma \mathbf{x}_{t-1}^{(-)} + \beta \boldsymbol{\mu}_{t-1}
$$

Equation by equation does not work if  $\beta$  is not diagonal

 $\blacktriangleright$   $\varepsilon$ <sub>t</sub> is a iid multiplicative error term

$$
\varepsilon_t | \mathcal{F}_{t-1} \sim (1, \Sigma)
$$

#### <span id="page-57-0"></span>**The vector Multiplicative Error Model**

From the definition:

$$
E(\mathbf{x}_t|\mathcal{F}_{t-1}) = \mu_t
$$
  
 
$$
V(\mathbf{x}_t|\mathcal{F}_{t-1}) = \mu_t\mu'_t \odot \Sigma = \text{diag}(\mu_t)\Sigma \text{ diag}(\mu_t)
$$

- $\triangleright$   $\theta$  is the parameter of main interest
- $\blacktriangleright$   $\Sigma$  is a nuisance parameter

For forecasting, considering a second lag in the specification:

$$
\mu_{t+\tau} = \omega^* + \mathbf{A}_1 \mu_{t+\tau-1} + \mathbf{A}_2 \mu_{t+\tau-2},
$$

can be solved recursively for any horizon  $\tau$ .

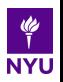

# **Impulse Response Analysis**

## From

$$
\mathsf{hl}_{t} = \mu_{t} \odot \epsilon_{t} \tag{2}
$$

Interpret  $\boldsymbol{\mu}_{t+\tau} = E\left(\mathsf{hl}_{\mathsf{t}+\tau}|\mathsf{I}_{\mathsf{t}}, \epsilon_{\mathsf{t}}=\mathsf{1}\right)$ and contrast it with  $\boldsymbol{\mu}_{t\pm\tau}^{(i)}=\boldsymbol{E}\left(\mathsf{hl}_{\mathsf{t}+\tau}|\mathsf{I}_{\mathsf{t}},\epsilon_{\mathsf{t}}=\boldsymbol{1}+\mathsf{s}^{(\mathsf{i})}\right)$ , for a generic vector of shocks **s** (*i*) .

The element–by–element division (⊘) of the two vectors

$$
\rho_{t,\tau}^{(i)} = (\mu_{t+\tau}^{(i)} \oslash \mu_{t+\tau}) - 1 \quad \tau = 1,\ldots,K
$$
 (3)

gives us the MEM impulse response function to a shock in a market.

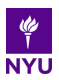

# **Impulse Response to a shock in Hong Kong**

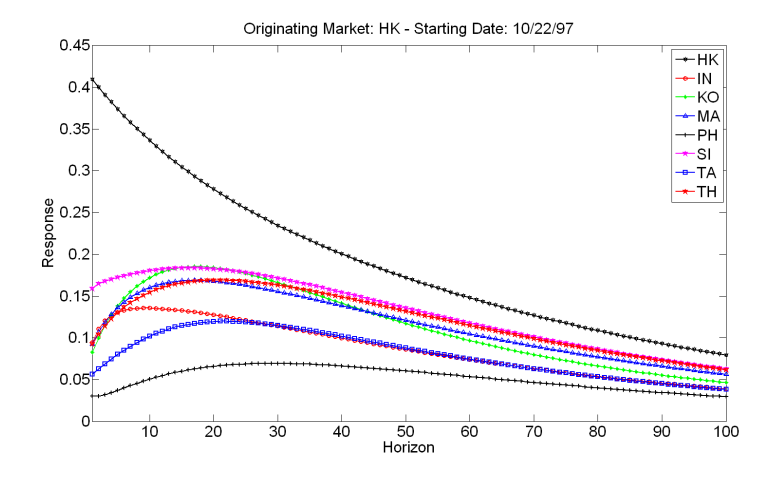

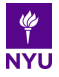

Step 1: Let us define

$$
\mathbf{u}_t = \mathbf{x}_t \oslash \mu_t - \mathbb{1} = \varepsilon_t - \mathbb{1}.
$$

as an working residual. Hence

$$
E(\mathbf{u}_t|\mathcal{F}_{t-1}) = \mathbf{0}
$$

$$
V(\mathbf{u}_t|\mathcal{F}_{t-1}) = \Sigma
$$

so that **u***<sup>t</sup>* is a martingale difference.

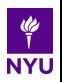

# Step 2:

Let **G***<sup>t</sup>* an instrument, i.e. a (*M*, *K*)-matrix

- ▶ depending deterministically on <sup>F</sup>*t*−1;
- $\blacktriangleright$  (possibly) depending on a vector of nuisance parameters  $\psi$ , for the time being taken as fixed.

Then

$$
E(\boldsymbol{G}_t \boldsymbol{u}_t | \mathcal{F}_{t-1}) = \boldsymbol{0} = E(\boldsymbol{G}_t \boldsymbol{u}_t)
$$

and  $\mathbf{g}_t = \mathbf{G}_t \mathbf{u}_t$  also is a martingale difference. This provides M moment conditions. If  $M = p$ , we have as many equations as the dimension of  $\theta$ 

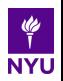

# Step 3: If  $M = p$ , we have the MM criterion

$$
\frac{1}{T}\sum_{t=1}^T \mathbf{g}_t = \mathbf{0}
$$

where  $\boldsymbol{g}_t = \boldsymbol{G}_t \boldsymbol{\mathsf{u}}_t$ .

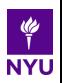

Main general results: (Wooldridge, 1994, th. 7.1, 7.2) Under correct specification of the  $\mu_t$  equation, the GMM estimator  $\theta_T$ , obtained by solving the moment conditions for  $\theta$ , is consistent and asymptotically normal with asymptotic variance matrix

$$
\mathsf{Avar}(\widehat{\boldsymbol{\theta}}_T) = \frac{1}{T} \mathbf{S}^{-1} \mathbf{V} \mathbf{S}^{-1},
$$

where

$$
\mathbf{S} = \lim_{T \to \infty} \frac{1}{T} \sum_{t=1}^{T} E(\nabla_{\theta'} \mathbf{g}_t)
$$

$$
\mathbf{V} = \lim_{T \to \infty} \frac{1}{T} V\left(\sum_{t=1}^{T} \mathbf{g}_t\right)
$$

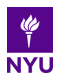

#### Step 4:

Being  $\mathbf{q}_t = \mathbf{G}_t \mathbf{u}_t$  a martingale difference leads to a simple formulation for the efficient choice of the instrument **G***<sup>t</sup>*

$$
\mathbf{G}_t^* = -E(\nabla_{\boldsymbol{\theta}} \mathbf{u}_t' | \mathcal{F}_{t-1}) V(\mathbf{u}_t | \mathcal{F}_{t-1})^{-1}.
$$

Efficient is meant producing the 'smallest' asymptotic variance matrix among the GMM estimators obtained solving the moment conditions.

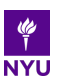

# Step 5:

Computing the efficient instrument **G**<sup>∗</sup> *t* for the vMEM and plugging it into the moment conditions we obtain

$$
\frac{1}{T}\sum_{t=1}^T \nabla_{\theta} \mu'_t [\text{diag}(\mu_t) \Sigma \text{ diag}(\mu_t)]^{-1} (\mathbf{x}_t - \mu_t) = \mathbf{0}
$$

together with a (relatively) simple expression of  $A$ var $(\boldsymbol{\theta}_\mathcal{T})$ .

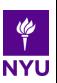

# Remarks:

- ▶ Identical inferences can be obtained by means of QML in a declination named Weighted Nonlinear Least Squares (WNLS) (Wooldridge, 1994)
- $\blacktriangleright$  In the  $K = 1$  case, the moment equation specializes as the 1-order condition of the univariate MEM under Gamma assumption of ε*<sup>t</sup>* (Engle and Gallo, 2006)
- ▶ Main difference of the vector case: it is impossible to remove  $\Sigma$  from the moment equation. Hence, it is important to investigate its role in making inference about  $\theta$

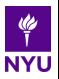

#### **Inference on** Σ

- $\blacktriangleright$  The nuisance parameter  $\Sigma$  is not fixed and has to be estimated. Are there consequences on inference for  $\theta$ ?
- $\triangleright$  Omitting the details (rather technical!) the answer is... no.
- $\blacktriangleright$  In practice, an inconsistent estimate of  $\Sigma$  does not affect consistency of  $\boldsymbol{\theta}_{\mathcal{T}}$ .
- ▶ Since  $\Sigma = V(\mathbf{u}_t | \mathcal{F}_{t-1})$ , a natural estimator for  $\Sigma$  is

$$
\widehat{\boldsymbol{\Sigma}}_T = \frac{1}{T}\sum_{t=1}^T \mathbf{u}_t \mathbf{u}_t'
$$

where  $\mathbf{u}_t = \mathbf{x}_t \oslash \mu_t - 1$  is the working residual computed at current values of  $\theta_{\mathcal{T}}$ .

 $\triangleright$  Remark: this estimator is not compromised by zeros in the data.

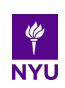

## **Variable selection: a Lasso approach**

- **•** Put all coefficients of  $\mu_t$  into a vector  $\delta$ .
- ▶ The unrestricted model often contains **zero parameters**: inefficient parameter estimates, and poor forecasting performance
- ▶ The Adaptive Lasso selects the model and estimates the parameters simultaneously.
- ► Let  $\hat{w}_j = 1/|\hat{\delta}_j$ (*mle*)|<sup> $\xi$ </sup> for some  $\xi > 0$ .

$$
\hat{\delta}(\lambda_{\mathcal{T}}) = \underset{\tilde{\delta}}{\text{argmin}} \left\{ -\frac{1}{\mathcal{T}} \ell(\tilde{\delta}) + \lambda_{\mathcal{T}} \sum_{j=1}^{d} \hat{w}_j |\tilde{\delta}_j| \right\}.
$$
 (4)

- $\triangleright$   $\lambda$ <sub>T</sub> is selected with a cross validation approach.
- ▶ **oracle property** for Adaptive Lasso–vMEM: it is consistent in variable selection and performs as well as if the true underlying model were given in advance.

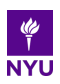

### **Network of interactions**

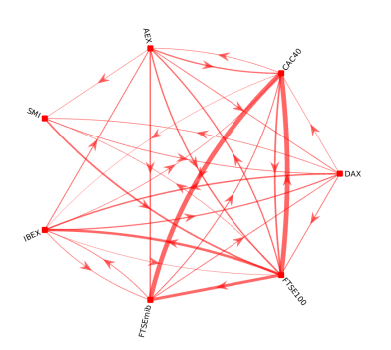

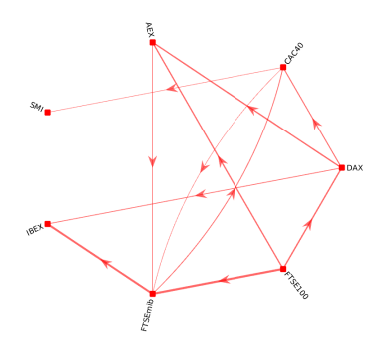

The network of interactions across markets. Left: 2010-2012 Right: 2013-2015.

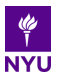

### **Open questions**

- $\triangleright$  A low frequency component measures the secular movements of the volatility (local average concept)
- $\triangleright$  Statistically, it can be reproduced in a variety of ways:
	- $\blacktriangleright$  Markov Switching has the appeal to allow for different dynamics and identify volatility regimes; possibility of a forcing variable in transition probabilities for interpretation
	- ▶ Smooth transition introduces the persistence in the component and possibility of a forcing variable for interpretation
	- ▶ Deterministic exploits the *fitting* capabilities
	- $\triangleright$  MIDAS is built on a forcing variable with more suitable lower frequency as the volatility component

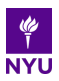

## **Open questions**

- $\blacktriangleright$  Economic interpretability with transmission mechanisms from the real economy (try housing starts)
- ▶ Which monthly variable? credit spread, realized volatility
- ▶ Refinements on the MEM-MIDAS insert double asymmetry in the MIDAS component
- $\triangleright$  Common component to different markets what is left out? multivariate version?
- $\blacktriangleright$  Different drivers combined additively in  $\tau_t$ ?
- $\triangleright$  Cascading components combined multiplicatively
- $\blacktriangleright$  Horse race with other  $\tau_t$  specifications

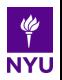
- $\triangleright$  MEM as a flexible class of models to estimate conditional expectations of non–negative processes both univariate (with extra predetermined variables) and multivariate
- ▶ Doubly multiplicative model captures a wide range of features suggested by data structure
- $\triangleright$  Challenge: handle large panel of data/impose common component structure for a more parsimonious/more tractable specification

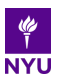

## Estimation reasonably simple in a GMM framework Needs a major econometric software to implement it

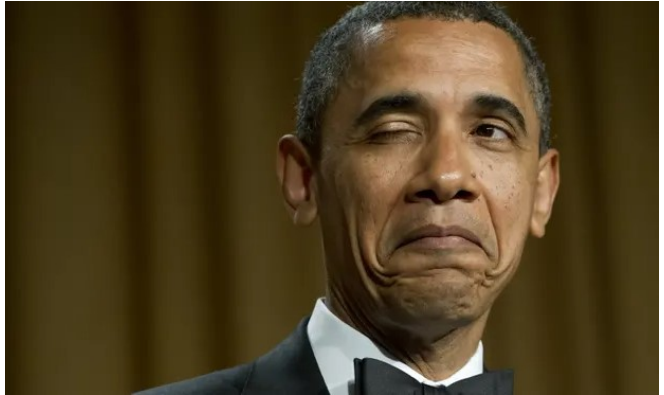

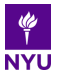

## Thank You!

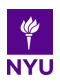